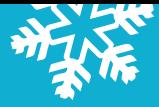

## **HOW TO RENT SKIS ONLINE**

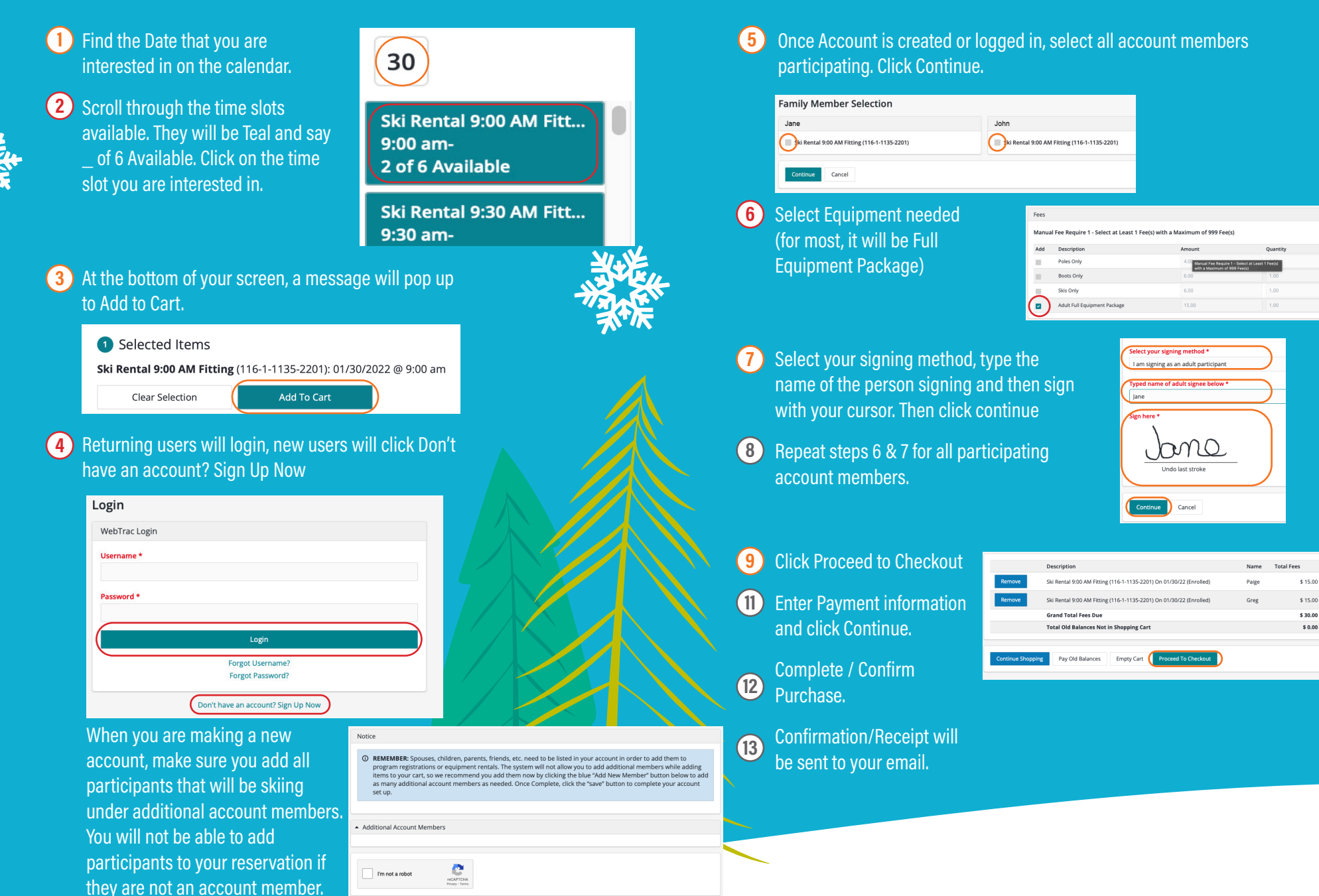